### Le Liste in Python Capitolo 8

Python for Informatics: Exploring Information www.pythonlearn.com

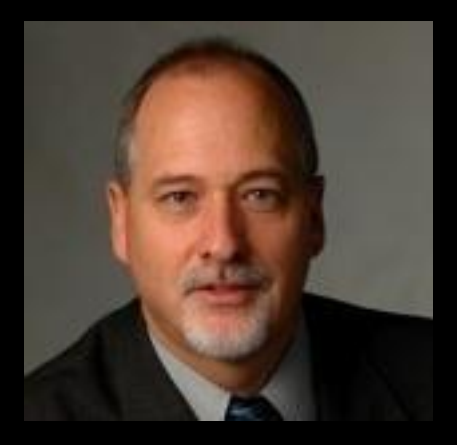

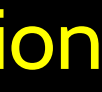

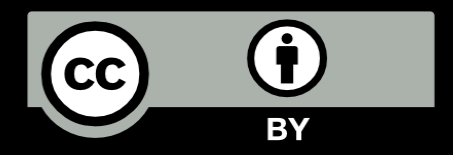

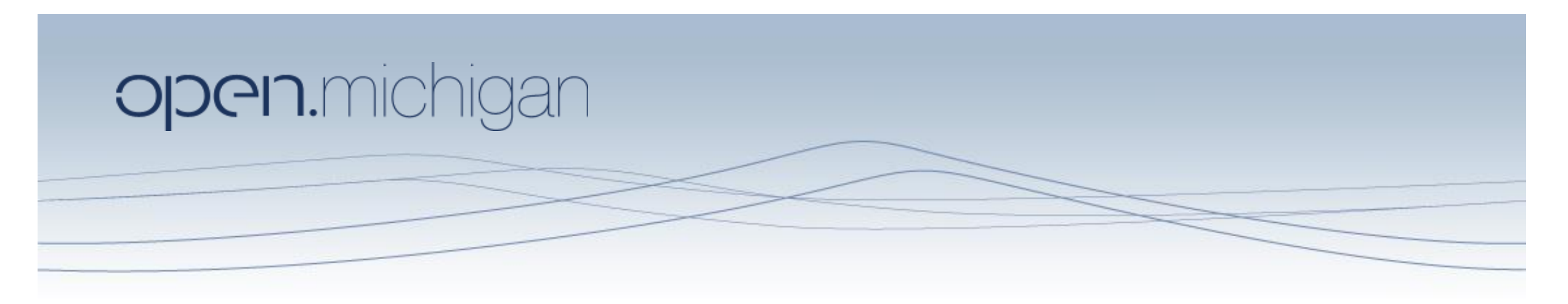

Unless otherwise noted, the content of this course material is licensed under a Creative Commons Attribution 3.0 License. http://creativecommons.org/licenses/by/3.0/.

Copyright 2010- Charles Severance

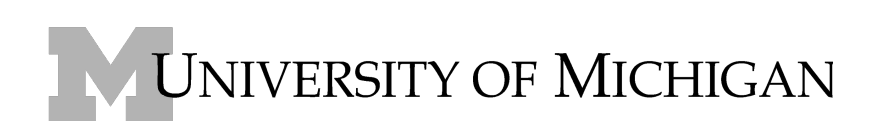

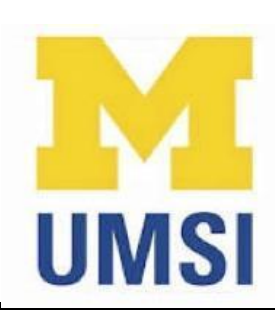

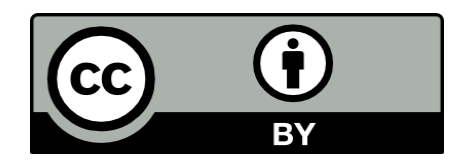

### Una Lista è come una Collezione

- Una collezione che permette di mettere più valori in una singola "variabile"
- Una collezione è utile perché si possono inserire diversi valori tutti in un unico contenitore.

amici = [ 'Joseph', 'Glenn', 'Sally' ]

indossano = [ 'calze', 'camica', 'profumo' ]

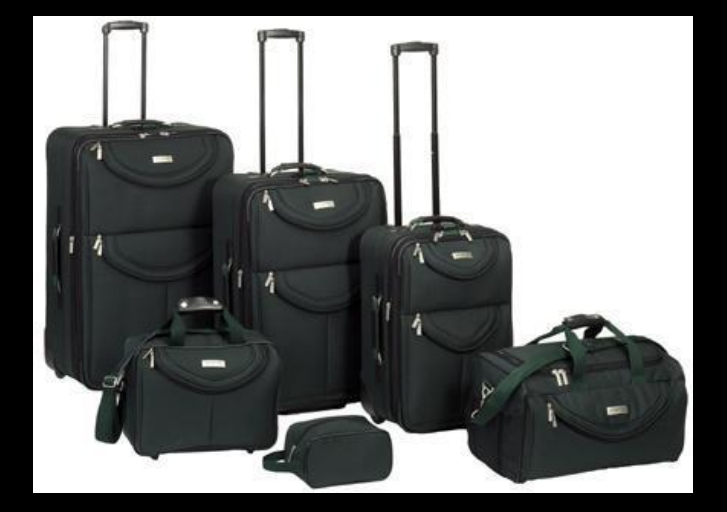

### Cosa non è una "Collezione"

• La maggior parte delle variabili ha un unico valore all'interno – quando si assegna un nuovo valore alla variabile – il vecchio valore viene sovrascritto e sostituito dal nuovo

> \$ python Python 2.5.2 (r252:60911, Feb 22 2008, 07:57:53) [GCC 4.0.1 (Apple Computer, Inc. build 5363)] on darwin  $>> **x** = 2$  $>> **x** = 4$ >>> print x 4

### Liste di Constanti

- Le Liste di constanti sono indicate dalle parentesi quadre e gli elementi all'interno della lista sono separati da virgole.
- Una lista di elementi può essere un qualsiasi oggetto gestito da Python – anche un'altra lista
- Una lista può essere vuota

>>> print [1, 24, 76] [1, 24, 76] >>> print ['rosso', 'giallo', 'blu'] ['rosso', 'giallo', 'blu'] >>> print ['rosso', 24, 98.6] ['rosso', 24, 98.599999999999994] >>> print [ 1, [5, 6], 7]  $[1, [5, 6], 7]$ >>> print [] []

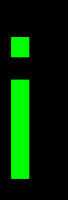

### Si sono già usate le liste!

for i in [5, 4, 3, 2, 1] : print i print 'Partenza!'

5

4

3

2

1

### Partenza!

### Liste e cicli finiti – migliori amici

amici = ['Joseph', 'Glenn', 'Sally'] for amico in amici : print 'Buon Anno:', amico print 'Finito!'

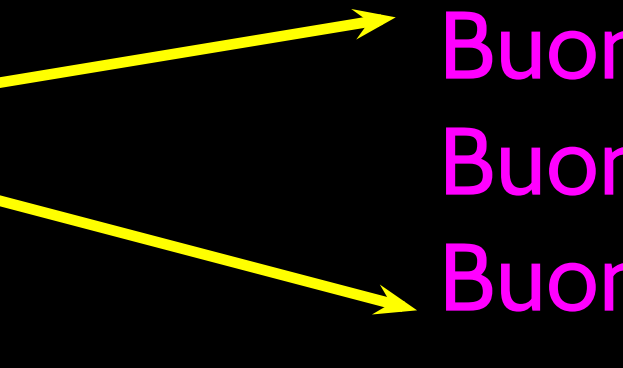

 Buon Anno: Joseph Buona Anno: Glenn Buon Anno: Sally

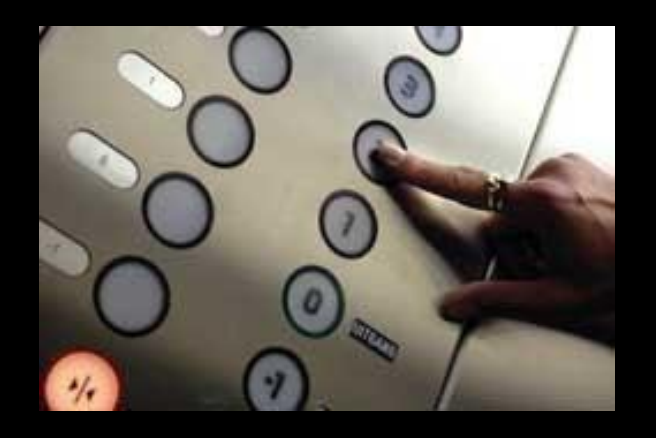

# Leggere dentro le Liste

• Proprio come le stringhe, si può ottenere un singolo elemento di una lista usando un indice inserito all'interno delle parentesi quadre

> >>> amici = [ 'Joseph', 'Glenn', 'Sally' ] >>> print amici[1] Glenn >>>

Joseph Glenn 2 Sally 0 1

### Le liste sono Modificabili

- Le stringhe sono "immutabili" - *non si può* cambiare il contenuto di una stringa – bisogna creare una nuova stringa per poter fare qualsiasi cambiamento
- Le liste sono "modificabili" si può we *can* cambiare un elemento di una lista usando l'operatore indice

>>> fruit = 'Banana' >>> fruit[0] = 'b' **Traceback** TypeError: 'str' object does not support item assignment  $\rightarrow \rightarrow x$  = fruit. lower() >>> print x banana >>> lotto = [2, 14, 26, 41, 63] >>> print lotto[2, 14, 26, 41, 63] >>> lotto[2] = 28 >>> print lotto [2, 14, 28, 41, 63]

### Quanto è Lunga una Lista?

La funzione len() prende una lista come parametro e restituisce il numero di *elementi* nella lista

• In realtà len() indica il numero di elementi di *qualsiasi* collezione o sequenza (es. come una stringa...)

>>> saluto = 'Ciao Bob' >>> print len(saluto) 9  $\rightarrow$   $\times$   $\times$  = [1, 2, 'joe', 99] >>> print len(x) 4 >>>

### Usare la funzione range

La funzione range restituisce una lista di numeri che variano da zero a uno meno lo stesso parametro

• Si può costruire un ciclo indicizzato usando for ed un iteratore intero

>>> print range(4) [0, 1, 2, 3] >>> friends = ['Joseph', 'Glenn', 'Sally'] >>> print len(friends) 3 >>> print range(len(friends)) [0, 1, 2] >>>

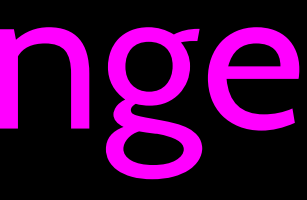

### A tale of two loops...

friends = ['Joseph', 'Glenn', 'Sally']

for amico in amici : print 'Buon anno:', amico

for i in range(len(amici)) : amico = amici[i] print 'Buon anno:', amico

Buon anno: Joseph Buon anno: Glenn Buon anno: Sally

# >>> amici = ['Joseph', 'Glenn', 'Sally']

>>> print len(amici) 3 >>> print range(len(amici)) [0, 1, 2] >>>

### Concatenazione di liste con l'uso di +

• Si può creare una nuova lista unendo due liste già esistenti  $\rightarrow$   $>$  a = [1, 2, 3]  $\rightarrow$   $\rightarrow$   $\overline{b}$  = [4, 5, 6] >>>  $c = a + b$  $[1, 2, 3, 4, 5, 6]$ >>> print a

- 
- 
- 
- >>> print c
- 
- 
- [1, 2, 3]

### Le liste possono essere suddivise utilizzando :

 $\Rightarrow$   $t = [9, 41, 12, 3, 74, 15]$  $\rightarrow$   $\rightarrow$   $\frac{1}{2}$   $\frac{1}{3}$ [41,12]  $\rightarrow$   $\rightarrow$   $t$  $\lceil$ :4] [9, 41, 12, 3]  $\rightarrow$   $\rightarrow$   $t[3:]$ [3, 74, 15]  $\rightarrow$   $\rightarrow$   $t$ : [9, 41, 12, 3, 74, 15]

Ricordarsi: *Proprio come nelle stringhe*, il secondo numero è "fino a, ma non incluso"

### I Metodi delle Liste

 $\rightarrow \rightarrow \times =$  list() >>> type(x)<type 'list'> >>> dir(x)['append', 'count', 'extend', 'index', 'insert', 'pop', 'remove', 'reverse', 'sort'] >>>

http://docs.python.org/tutorial/datastructures.html

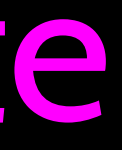

### Costruire una lista da zero

Si può creare una lista vuota e dopo aggiungere gli elementi usando il metodo append

• La lista mantiene l'ordine e i nuovi elementi sono aggiunti alla fine della lista

 $\rightarrow$  >  $\rightarrow$   $\cos$  =  $\text{list}()$ >>> cose.append('libro') >>> cose.append(99) >>> print stuff ['libro', 99] >>> stuff.append('biscotto') >>> print stuff ['libro', 99, 'biscotto']

## C'è qualcosa in una Lista?

- Python fornisce due operatori che permettono di controllare se un elemento è all'interno di una lista
- Sono operatori logici che restituiscono True (vero) o False (falso)

• Non modificano la lista

>>> qualcosa = [1, 9, 21, 10, 16] >>> 9 in qualcosa **True** >>> 15 in qualcosa False >>> 20 not in qualcosa True

>>>

# Una Lista è Ordinata in Sequenza

- Una lista può contenere diversi elementi e li mantiene nell'ordine dato fintanto non si faccia qualcos per cambiarlo
- Una lista può essere ordinata (es. Il suo ordine cambia)
- Il metodo sort (diversamente dalle stringhe) significa "ordina te stessa"

### >>>amici = [ 'Joseph', 'Glenn', 'Sally' ]

>>> amici.sort() >>> print amici ['Glenn', 'Joseph', 'Sally'] >>> print amici[1] Joseph>>>

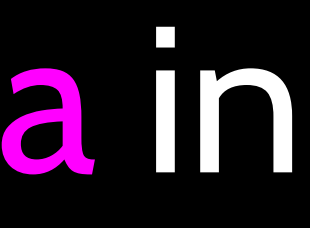

### Funzioni presenti e Liste

- Ci sono diverse funzioni già presenti in Python che utilizzano le liste come parametri
- Ricordate I cicli già scritti? Le funzioni sono molto più sempici

 $\overline{\left(3, 41, 12, 9, 74, 15\right]}$ >>> print len(nums) 6 >>> print max(nums) 74>>> print min(nums) 3 >>> print sum(nums) 154 >>> print sum(nums)/len(nums) 25

http://docs.python.org/lib/built-in-funcs.html

inp = raw\_input('Enter a number: ')

```
numlist = list()while True :
     if inp == 'done' : break
    value = float(inp) numlist.append(value)
```

```
average = sum(numlist) / len(numlist)print 'Average:', average
```

```
total = 0count = 0while True :
     inp = raw_input('Enter a number: ')
     if inp == 'done' : break
    value = float(inp) total = total + value 
    count = count + 1
```

```
average = total / count
print 'Average:', average
```
Enter a number: 3 Enter a number: 9 Enter a number: 5 Enter a number: done Average: 5.66666666667

### I migliori amici: Stringhe e Liste

>>> abc = 'Con tre parole' >>> cose = abc.split() >>> print cose ['Con', 'tre', 'parole'] >>> print len(cose) 3 >>> print cose[0] Con >>> print cose ['Con', 'tre', 'parole'] >>> for p in cose : ... print p ... Con **Tre** Parole >>>

Split divide una stringa in singole parti creando una lista di stringhe. Se si vedono come parole si può accedere ad una particolare parola o creare un ciclo per scansionare tutte le parole.

```
>>> linea = 'Tanti spazi vuoti'
>>> ecc = linea.split()
>>> print ecc['Tanti', 'spazi', 'vuoti'']
>>>
>>> linea = 'primo;secondo;terzo'
>>> cosa = linea.split()
>>> print cosa['primo;secondo;terzo']
>>> print len(cosa)
1
>>> cosa = linea.split(';')
>>> print cosa['primo', 'secondo', 'terzo']
>>> print len(cosa)
3
>>>
```
Quando non si specifica un separatore, gli spazi vuoti sono considerati come un "unico" separatore.

Si può specificare il carattere che è il separatore da usare nella funzione split.

fhand = open('mbox-short.txt') for line in fhand: line = line.rstrip() if not line.startswith('From ') : continue words = line.split() print words[2]

**Sat** Fri Fri Fri ...

From stephen.marquard@uct.ac.za Sat Jan 5 09:14:16 2008

>>> line = 'From stephen.marquard@uct.ac.za Sat Jan 5 09:14:16 2008' >>> words = line.split() >>> print words ['From', 'stephen.marquard@uct.ac.za', 'Sat', 'Jan', '5', '09:14:16', '2008'] >>>

From stephen.marquard@uct.ac.za Sat Jan 5 09:14:16 2008

## Il metodo della doppia divisione

• Qualche volta si ha il bisogno di dividere una stringa per poi dividere di nuovo la sottostringa ottenuta dalla prima divisione

words = line.split() email = words[1]

- 
- 

## Il metodo della doppia divisione

• Qualche volta si ha il bisogno di dividere una stringa per poi dividere di nuovo la sottostringa ottenuta dalla prima divisione

From stephen.marquard@uct.ac.za Sat Jan 5 09:14:16 2008

words = line.split() email = words[1] pieces = email.split('@') stephen.marquard@uct.ac.za stephen.marquard

['stephen.marquard', 'uct.ac.za']

- 
- 
- 
- 

## Il metodo della doppia divisione

• Qualche volta si ha il bisogno di dividere una stringa per poi dividere di nuovo la sottostringa ottenuta dalla prima divisione

From stephen.marquard@uct.ac.za Sat Jan 5 09:14:16 2008

words = line.split() email = words[1] pieces = email.split('@') print pieces[1]

stephen.marquard@uct.ac.za

['stephen.marquard', 'uct.ac.za']

- 
- 
- 
- 

## Il metodo della doppia divisione

• Qualche volta si ha il bisogno di dividere una stringa per poi dividere di nuovo la sottostringa ottenuta dalla prima divisione

From stephen.marquard@uct.ac.za Sat Jan 5 09:14:16 2008

words = line.split() email = words[1] pieces = email.split('@') print pieces[1]

stephen.marquard@uct.ac.za

['stephen.marquard', 'uct.ac.za']

- 
- 
- 
- Concetto di collezione
- Liste e cicli finiti
- Indicizzazione e ricerca
- Modificare le liste
- Funzioni: len, min, max e sum
- Partizionare le liste

# Riepilogo Liste

- Liste metodi: append, remove
- Ordinare le liste
- 
- le stringhe

### ● Dividere le liste in stringhe di parole

### ● Usare il metodo split per analizzare